BonDroid Dokumentation und Tutorials - http://wiki.bondroid.at/

## **Separater Bestell-Bon**

In manchen Fällen (z.B. verschiedene Garzeiten in der Küche) kann es Sinn machen, dass für Produkte einzelne Bestell-Bons gedruckt werden. D.h. Wenn zum Beispiel 2 Schnitzel und 2 Hendel bestellt werden, und bei dem Produkt Scnitzel und/oder Hendel die Option "separater Bestell-Bon" angehackt ist, werden 2 Bons gedruckt. Ein Bon mit 2 Schnitzel und ein Bon mit 2 Hendel.

☑ Seperater Bestell-Bon

Es werden für dieses Produkt immer Einzel-Bons (Bestellbon) gedruckt. D.h.: 2 Bier und 2 Cola bestellt -> 2 Bestell-Bons ... 1x2 Bier u. 1x2 Cola

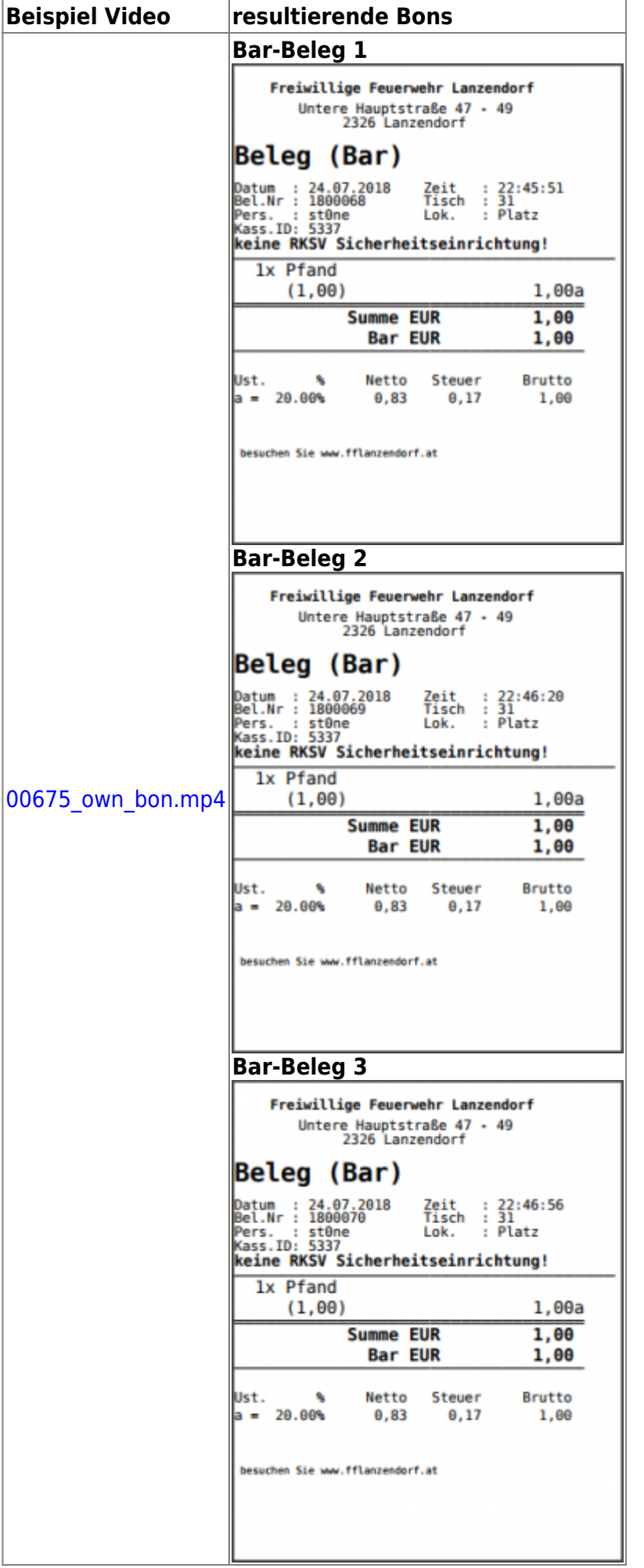

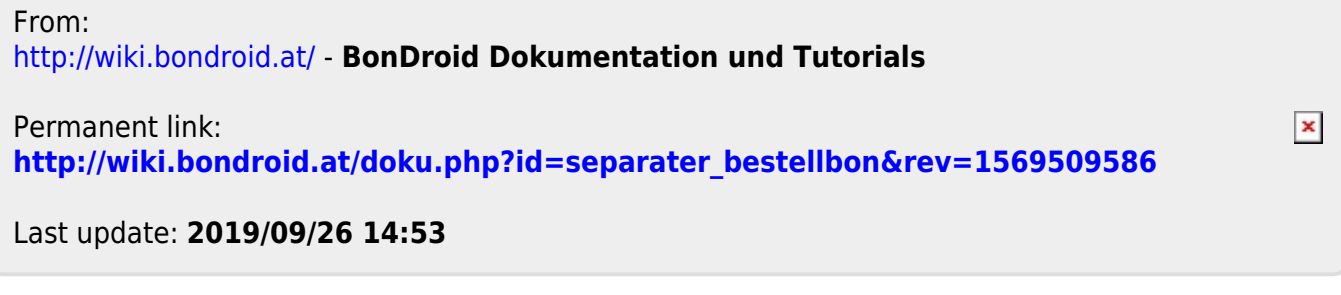